## L101: Machine Learning for Language Processing

#### Lecture 1

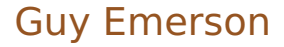

### About the course

#### **Introduction to using Machine Learning** for Natural Language Processing

### About the course

- **Introduction to using Machine Learning** for Natural Language Processing
- **Prerequisites:** 
	- L90 (or similar) essential
	- $\blacksquare$  L95 desirable

### About the course

- **Introduction to using Machine Learning** for Natural Language Processing
- **Prerequisites:** 
	- L90 (or similar) essential
	- $\Box$  L95 desirable
- 8 lectures, 8 seminars, 1 essay/project

### Sources of Information

#### **Course web pages**

■ Handouts include additional notes!

- L90 (and L95) notes
- Textbooks, e.g. Jurafsky & Martin

### Sources of Information

#### **Course web pages**

**Handouts include additional notes!** 

- L90 (and L95) notes
- Textbooks, e.g. Jurafsky & Martin
- **Ask questions!**

### Today's Lecture

- **Nombary 1.5 Machine Learning?**
- **Example: topic classification**
- **How do we know if it works?**

- $\blacksquare$  Task
- Data
- Model

#### **Training**

Tasks

#### **What do we want to do?**

Tasks

#### What do we want to do?

**Abstract from a real-world problem** 

Tasks

- What do we want to do?
- **Abstract from a real-world problem**
- **Examples:** 
	- **Sentiment analysis**
	- **Topic classification**
	- **Machine translation**

### Data

#### Types of data:

- Natural (e.g. "raw" text)
- **Pre-processed (e.g. tokenised text)**
- **Annotated (e.g. pos-tagged text)**

$$
f\,:\,x\,\mapsto\,y
$$

# $f : x \mapsto y$ input output

$$
f: x \mapsto y
$$

#### Supervised: observe pairs  $(x, y)$

$$
f: x \mapsto y
$$

- Supervised: observe pairs  $(x, y)$
- Unsupervised: observe only x

$$
f: x \mapsto y
$$

- Supervised: observe pairs  $(x, y)$
- **Unsupervised: observe only x**
- Semi-supervised: observe both

### Models

$$
f\,:\,x\,\mapsto\,y
$$

#### $\blacksquare$  How do we represent  $f$ ?

### Models

$$
f\,:\,x\,\mapsto\,y
$$

#### $\blacksquare$  How do we represent  $f$ ?

**Parameters** 

### Discriminative vs. Generative

$$
f\,:\,x\,\mapsto\,y
$$

#### Non-probabilistic: f

- Discriminative: P(y**|**x)
- Generative:  $P(x, y)$

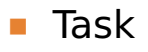

- Data
- Model

#### **Training**

#### $\blacksquare$  Task – what function do we want?

#### ■ Data

#### Model

#### **Training**

- $\blacksquare$  Task what function do we want?
- $\Box$  Data what do we observe?
- Model
- **Training**

- $\blacksquare$  Task what function do we want?
- **Data what do we observe?**
- Model how do we represent the function?

#### **Training**

- $\blacksquare$  Task what function do we want?
- **Data what do we observe?**
- Model how do we represent the function?
- $\blacksquare$  Training how do we fix the representation, based on what we observe?

### Topic Classification

#### ■ Task

- limput: text
- Output: topic (out of small set)

### Topic Classification

#### ■ Task

- lnput: text
- **Output: topic (out of small set)**

#### Data

■ Texts, each labelled with a topic

### Topic Classification

#### ■ Task

- lnput: text
- **Output: topic (out of small set)**

#### Data

- Texts, each labelled with a topic
- **I** (If unsupervised: topic *discovery*)

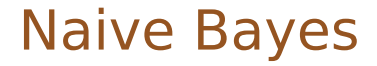

#### Generative model

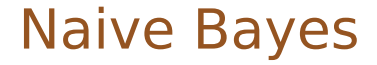

#### Generative model –  $P(x, y)$

#### argmax P(y**|**x) y

#### argmax y  $P(y|x) = \text{argmax}$ y P(y)P(x**|**y)

$$
\underset{y}{\text{argmax}} P(y|x) = \underset{y}{\text{argmax}} P(y)P(x|y)
$$
  

$$
\approx \underset{y}{\text{argmax}} P(y) \prod_{i} P(x_i|y)
$$

$$
Bayes
$$
  
argmax<sub>y</sub>  $P(y|x) = \underset{y}{\operatorname{argmax}} P(y)P(x|y)$   
 $\approx \underset{y}{\operatorname{argmax}} P(y) \prod_{i} P(x_i|y)$ 

$$
Bayes
$$
  
argmax y  

$$
P(y|x) = \underset{y}{argmax} P(y)P(x|y) \xrightarrow{\text{Naive}}
$$
  

$$
\approx \underset{y}{argmax} P(y) \prod_{i} P(x_i|y) \xleftarrow{\text{Naive}}
$$

$$
Bayes
$$
  
argmax y  

$$
P(y|x) = \underset{y}{argmax} P(y)P(x|y) \xrightarrow{\text{Naive}}
$$
  

$$
\approx \underset{y}{argmax} P(y) \prod_{i} P(x_i|y) \xleftarrow{\text{Naive}}
$$

**Bernoulli NB** –  $x_i$  binary-valued

$$
Bayes
$$
  
argmax y  

$$
P(y|x) = \underset{y}{argmax} P(y)P(x|y) \xrightarrow{\text{Naive}}
$$
  

$$
\approx \underset{y}{argmax} P(y) \prod_{i} P(x_i|y) \xleftarrow{\text{Naive}}
$$

- **Bernoulli NB**  $x_i$  binary-valued
- Multinomial NB  $x_i$  integer-valued

### Parameters:  $P(y)$ ,  $P(x_i|y)$

- Parameters:  $P(y)$ ,  $P(x_i|y)$
- **Training (Bernoulli NB):**

$$
P(y) = \frac{N_y}{N}
$$

$$
P(x_i|y) = \frac{N_{y,i}}{N_y}
$$

- Parameters:  $P(y)$ ,  $P(x_i|y)$
- **Training (Bernoulli NB):**

\n- $$
P(y) = \frac{N_y + \alpha}{N + K\alpha}
$$
\n- $$
P(x_i|y) = \frac{N_{y,i} + \beta}{N_y + 2\beta}
$$
\n

- Parameters:  $P(y)$ ,  $P(x_i|y)$
- **Training (Bernoulli NB):**

\n- $$
P(y) = \frac{N_y + \alpha}{N + K\alpha}
$$
\n- $$
P(x_i|y) = \frac{N_{y,i} + \beta}{N_y + 2\beta}
$$
\n

**Hyperparameters:**  $\alpha$ **,**  $\beta$ 

### Example: English Wikipedia

Thus, what started as an effort to translate between languages evolved into an entire discipline devoted to understanding how to represent and process natural languages using computers.

### Example: English Wikipedia

#### An extreme example is the alien species, the Vulcans, who had a violent past but learned to control their emotions.

Es umschließt die Mündungen des Hudson River und des East River in den Atlantischen Ozean und erhebt sich durchschnittlich sechs Meter über den Meeresspiegel.

Es umschließt die Mündungen des Hudson River und des East River in den Atlantischen Ozean und erhebt sich durchschnittlich sechs Meter über den Meeresspiegel.

#### Schließlich bediente sich Ian Fleming auch der Geschichten und des Charakters des serbischen Doppelagenten Duško Popov aus dem Zweiten Weltkrieg.

#### Schließlich bediente sich Ian Fleming auch der Geschichten und des Charakters des serbischen Doppelagenten Duško Popov aus dem Zweiten Weltkrieg.

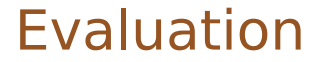

#### How do we know if it works?

## Training and Testing

#### **Split data:**

- $\blacksquare$  Training
- **Development**
- $\blacksquare$  Testing

## Training and Testing

#### Split data:

- $\blacksquare$  Training
- **Development**
- $\blacksquare$  Testing
- **Metric (e.g. accuracy, F1)**

## Training and Testing

#### Split data:

- **Training**
- **Development**
- $\blacksquare$  Testing
- **Metric (e.g. accuracy, F1)**
- **Baseline, significance test**

### Shared Tasks

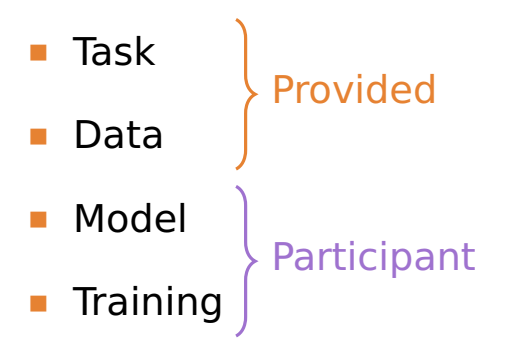

### Summary

- **ML** task, data, model, training
- **Theory Construction With Naive Bayes**
- Evaluation data split, shared tasks